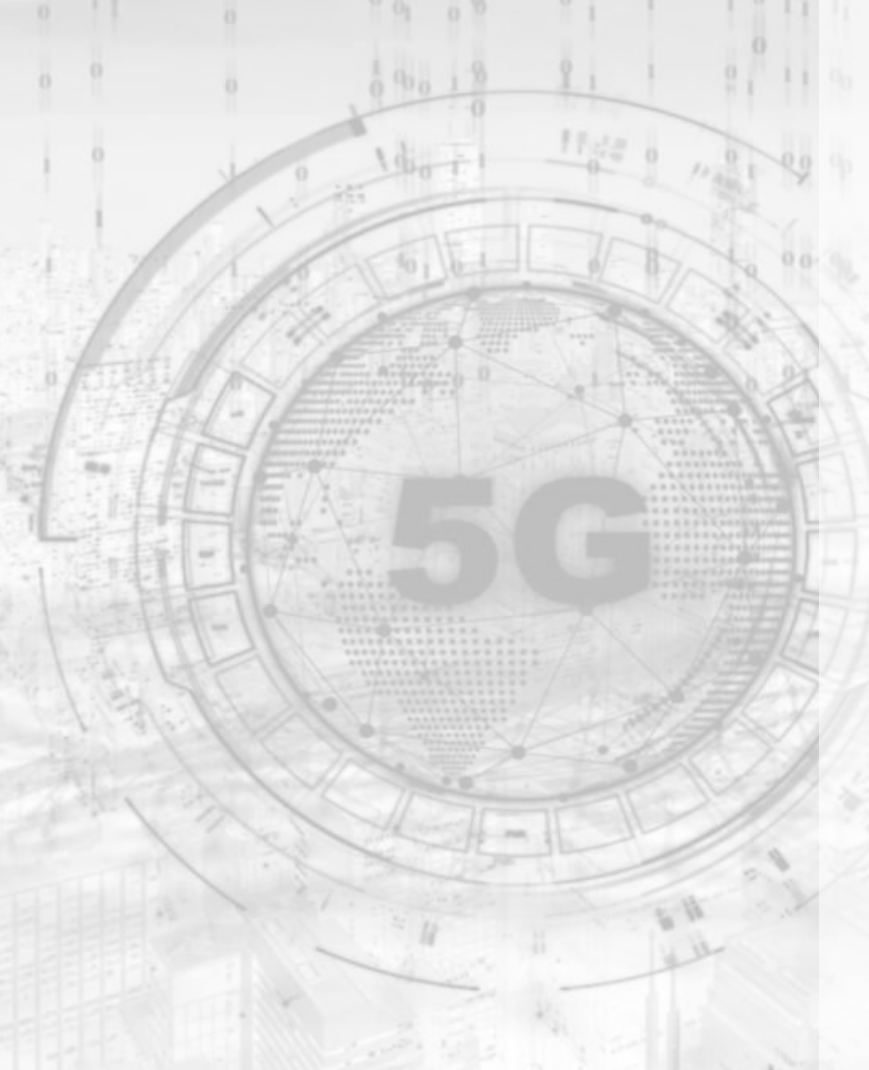

Aarna **Adilla**<br>Networks **SSS** 

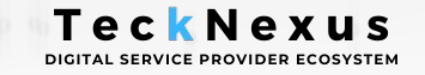

## 5G Fireside Chat Series **Physical Network Function (PNF) relevance in 5G networks**

August, 2020

Speaker : **Sriram Rupanagunta, Co-founder & Head of Engineering Aarna Networks**

Host: **Hema Kadia, CEO TeckNexus** 

#### 5G Fireside Chat Series

## Agenda

What is Physical Network Function (PNF)? Why automate PNF management in 5G networks? PNF pre-boarding & on-boarding in context of automation PNF plug and play support PNF lifecycle management & control loop creation

Benefits of PNF automation on 5G deployments

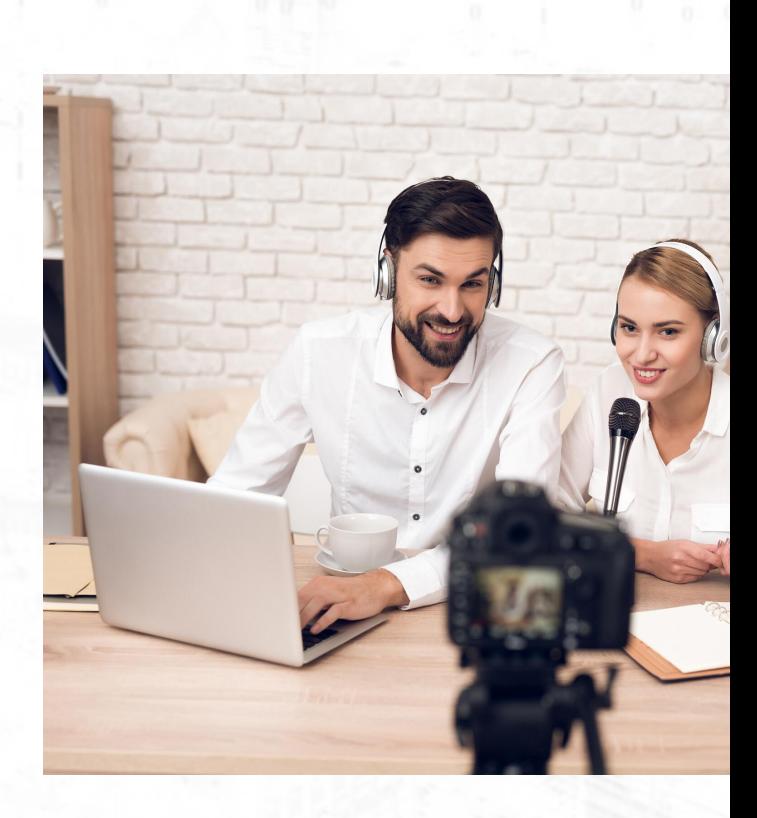

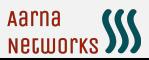

## **What is physical network function (PNF)?**

- PNF (Physical Network Function) is a physical device that **cannot be virtualized as a**
	- Virtual Network Function (VNF) or
	- Cloud Native Function (CNF)
	- E.g. 5G Base stations
- It can also be a physical device that is not migrated to a virtual function (software based)
	- Eg. Legacy Network device (such as router)

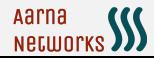

### **Why automate PNF management?**

- Why is it important to automate the onboarding of PNFs?
	- PNFs may invariably be part of a Network Service that is offered by Operators
	- There can be many instances of PNFs which means it is difficult to manage them manually
	- PNFs may be migrated to different locations, which means they need to be reconfigured
- Why is it important to support automated configuration of PNFs?
	- Several PNF instances would mean different configurations for each one of them
	- The parameters may change over period of time (Day 0 to Day N), which is difficult if not impossible to manage them manually
- Why is it important to automate the changes in PNF configuration?
	- Changes in the environment (e.g. errors, additional load) may make it necessary to change the configuration of PNF instances
	- This process can be done by creating a control loop in ONAP

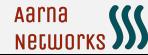

#### **PNF pre on-boarding, on-boarding & support for Automation**

#### **● Pre-onboarding PNF**

- Create and validate vendor's PNF package
- Contains the descriptor (PNFD) and artifacts for the PNF

#### **● Onboarding & Design time**

- Onboarding using PNF Package
- Upload the package to SDC

**● Run time deployment**

- PNF Registration (Using PNF Registration Handler)
- Service Activation
- **Plug and play (Discovery)**
- **Configuration (LCM)**
- **● Creating Closed loop**

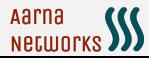

## **PNF plug and play support**

#### **Design Time**

○ PNF Modeling

#### **● Run Time**

- PNF Instance Declaration
- PNF Bootstrapping
- PNF Discovery through Registration Process
- PNF Activation

Note: Without Plug and Play, a service provider and their technicians would need to manually create and deploy PNFs into their network. This may entail a high OPEX particularly in a 5G RAN wireless network, where it is expected that there will be approximately 10-fold the number of base stations compared to 4G LTE

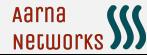

### **PNF lifecycle management & control loop creation**

- PNFs can be handled like VNFs (xNFs) since most of the operations are common
- PNFs' LCM operations can performed using any of the controllers in ONAP using Netconf-XML//RESTCONF etc.
	- Controller Design Tool (CDT) / Application Controller (APPC)
	- SDN-Controller (SDN-C)
	- Controller Design Studio (CDS)
- Control Loops can be created for PNFs similar to VNFs

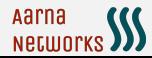

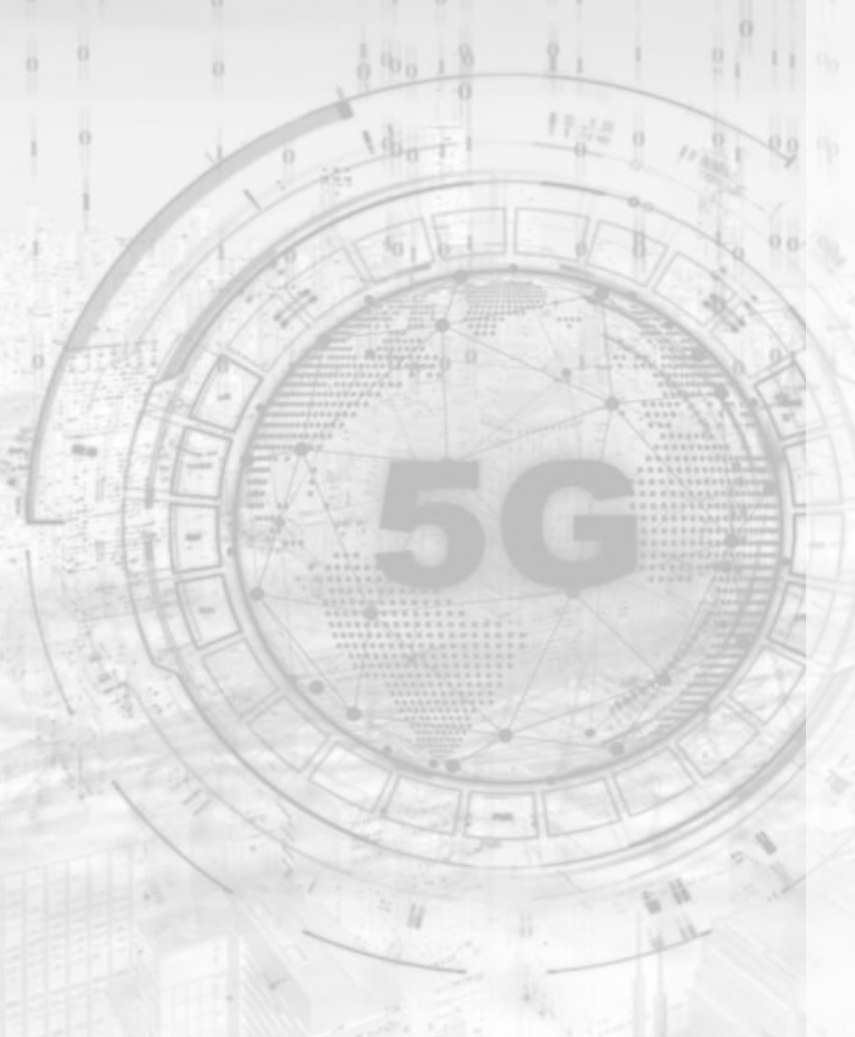

# Aarna **SSS**

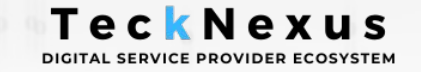

## **Thank You**

#### **Contact Us**

[Hema@TeckNexus.com](mailto:Hema@TeckNexus.com) Ph: +1-609-417-4573

<https://tecknexus.com/>